Title stata.com

```
conj() — Complex conjugate
```

Description Syntax Remarks and examples Conformability
Diagnostics Also see

## **Description**

conj(Z) returns the elementwise complex conjugate of Z, that is, conj(a+bi) = a - bi. conj() may be used with real or complex matrices. If Z is real, Z is returned unmodified.

 $\_$ conj(A) replaces A with conj(A). Coding  $\_$ conj(A) is equivalent to coding A = conj(A), except that less memory is used.

## **Syntax**

```
numeric matrix conj (numeric matrix Z)
void _conj (numeric matrix A)
```

# Remarks and examples

stata.com

Given  $m \times n$  matrix Z, conj(Z) returns an  $m \times n$  matrix; it does not return the transpose. To obtain the conjugate transpose matrix, also known as the adjoint matrix, adjugate matrix, Hermitian adjoin, or Hermitian transpose, code

Z'

See [M-2] op\_transpose.

A matrix equal to its conjugate transpose is called Hermitian or self-adjoint, although in this manual, we often use the term symmetric.

## Conformability

```
Z: r \times c
result: r \times c
r \times c
r \times c
r \times c
r \times c
r \times c
r \times c
r \times c
r \times c
r \times c
r \times c
r \times c
r \times c
r \times c
r \times c
r \times c
r \times c
```

## **Diagnostics**

conj(Z) returns a real matrix if Z is real and a complex matrix if Z is complex.

conj(Z), if Z is real, returns Z itself and not a copy. This makes conj() execute instantly when applied to real matrices.

 $\_$ conj(A) does nothing if A is real (and hence, does not abort if A is a view).

### Also see

```
[M-5] _transpose() — Transposition in place
```

[M-4] Scalar — Scalar mathematical functions

Stata, Stata Press, and Mata are registered trademarks of StataCorp LLC. Stata and Stata Press are registered trademarks with the World Intellectual Property Organization of the United Nations. StataNow and NetCourseNow are trademarks of StataCorp LLC. Other brand and product names are registered trademarks or trademarks of their respective companies. Copyright © 1985–2023 StataCorp LLC, College Station, TX, USA. All rights reserved.

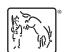

For suggested citations, see the FAQ on citing Stata documentation.